## **Data Preparation** INFO-4604, Applied Machine Learning

University of Colorado Boulder

**October 18, 2018** Prof. Michael Paul

## Data Preprocessing

**Preprocessing** refers to the step of of processing your raw data in a way that makes it suitable for use in a learning algorithm.

• (in contrast to "processing" which would refer to the process of feeding the data into the learning algorithms)

When we talk about training data (or test data), there's an assumption that it's been preprocessed.

# Data Preprocessing

The main components of preprocessing are:

- Getting features out of raw (unprocessed) data
	- To be covered in its own lecture
- Setting the values of the features
	- Fixing incorrect or missing values
	- Converting categorical values to numerical
	- Standardizing/normalizing the values to a common range
- Selecting which instances to include

#### Feature Extraction

**Feature extraction** is the process of getting the values of features out of raw data.

Example: in HW2, the instances were tweets. The "raw data" for each tweet is just a string.

The features were words, with values indicating how many times a word was in the tweet.

sklearn converts the strings into feature vectors for you.

• This requires *tokenizing* the strings (getting words separated by white space)

#### Feature Extraction

Different types of data and different tasks will require different types of features and different methods for obtaining features.

• More on this next time – for now, understand that feature extraction is usually the first step.

Not all datasets require feature extraction. If the data is already organized into columns, you will usually take those variables to be your features.

#### Feature Values

Usually, at least some work needs to be done to transform the values of your features.

- Fixing incorrect or missing values
- Converting categorical values to numerical
- Standardizing/normalizing the values to a common range

Example: Some patients might not have had their heart rate recorded during a visit

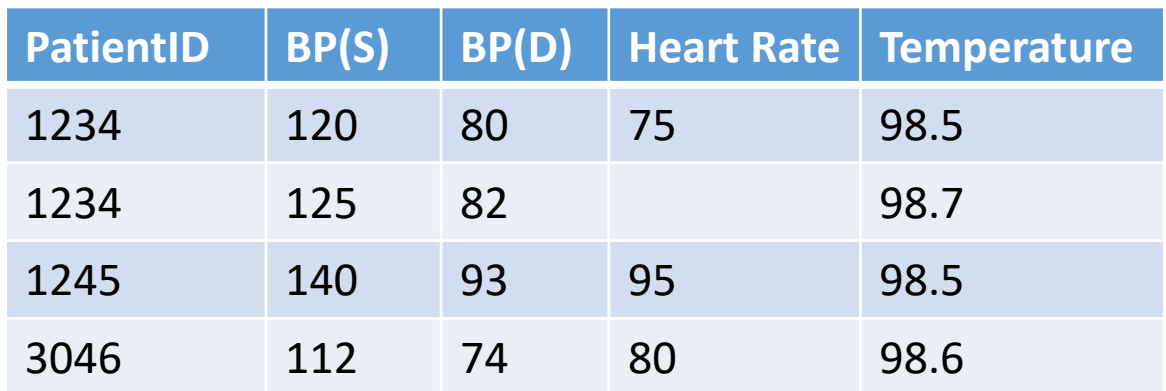

It's surprisingly hard to deal with missing values.

- You can't just "leave it out" of the learning algorithm – the math expects each feature to have a value.
- You can't just set it to 0 this means it is known to be 0, which is different from being unknown (especially if numerical).

Example: Some patients might not have had their heart rate recorded during a visit

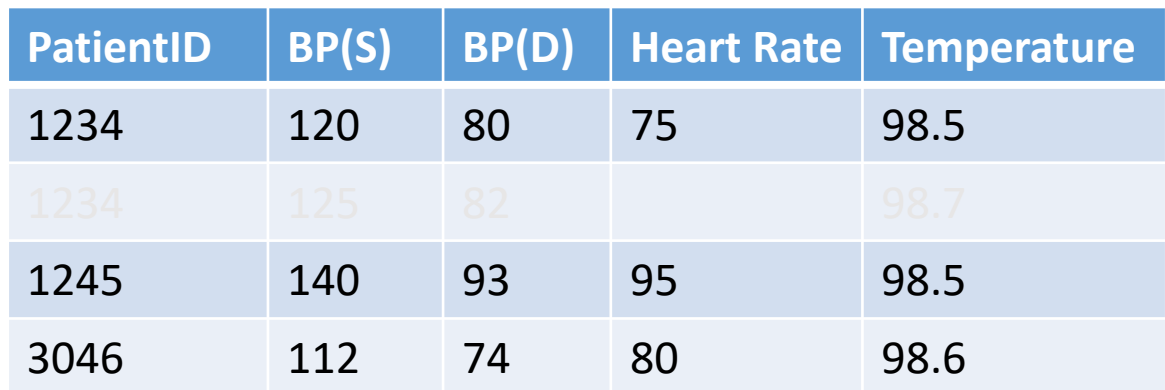

If only a small number of instances have missing values, maybe just remove those instances. (don't have to deal with the problem)

Example: Some patients might not have had their heart rate recorded during a visit

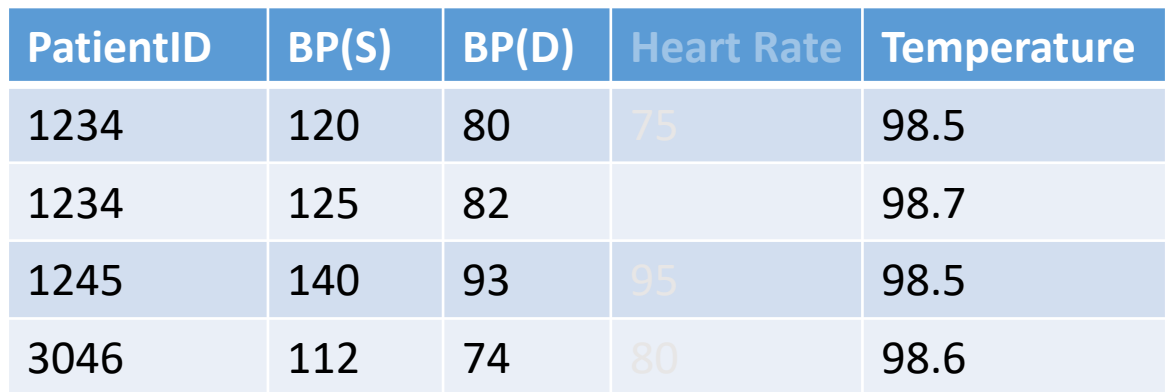

If a lot of values are missing for a feature, maybe remove that feature.

(don't have to deal with the problem)

Example: Some patients might not have had their heart rate recorded during a visit

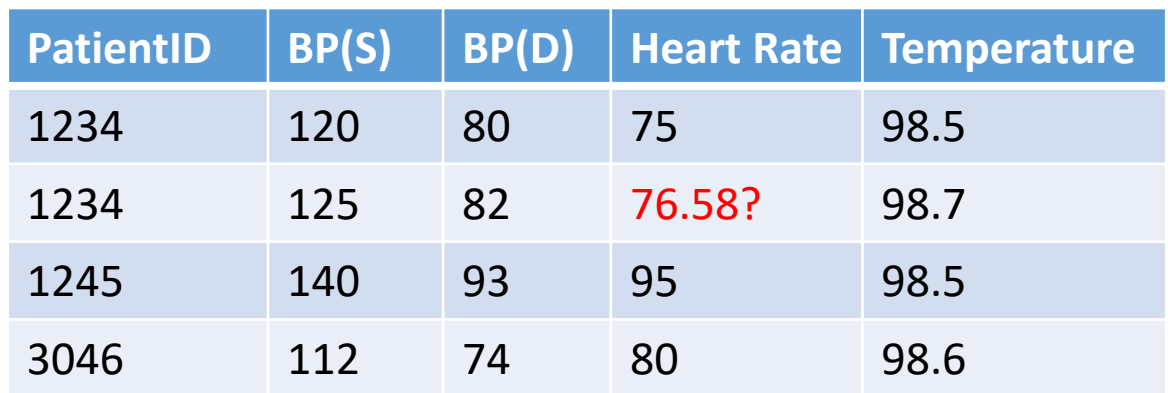

You might also **impute** the missing values.

• Then you can treat the instances/features normally, and hopefully it's close enough.

Simplest methods to imputing a missing value:

- Take the mean of the values (if numerical)
- Take the majority value (if categorical)

You can also be more intelligent about it, but it depends on the data/task

• In the example of patient records, if there are multiple records for a patient, you could take the average value for that specific patient instead of averaging from all patients.

Example: Some patients might not have had their heart rate recorded during a visit

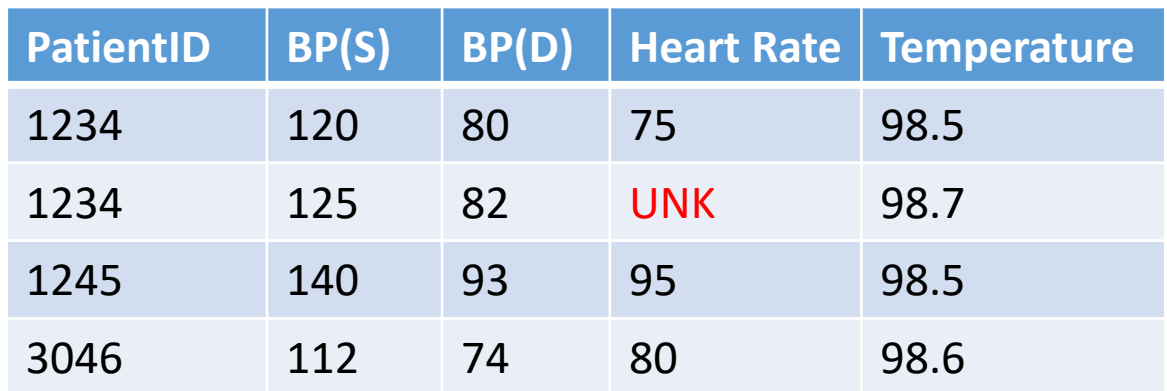

You can also have a special "unknown" value.

• The classifier will then learn what to do when a feature has an unknown value.

A feature may have an incorrect value for various reasons.

- Transcription error (especially if automated, e.g. OCR)
- Human error (e.g., accidentally overwriting a value)
- Output error (e.g., if your feature is generated by another script, which had an error)

#### Some errors are easy to spot!

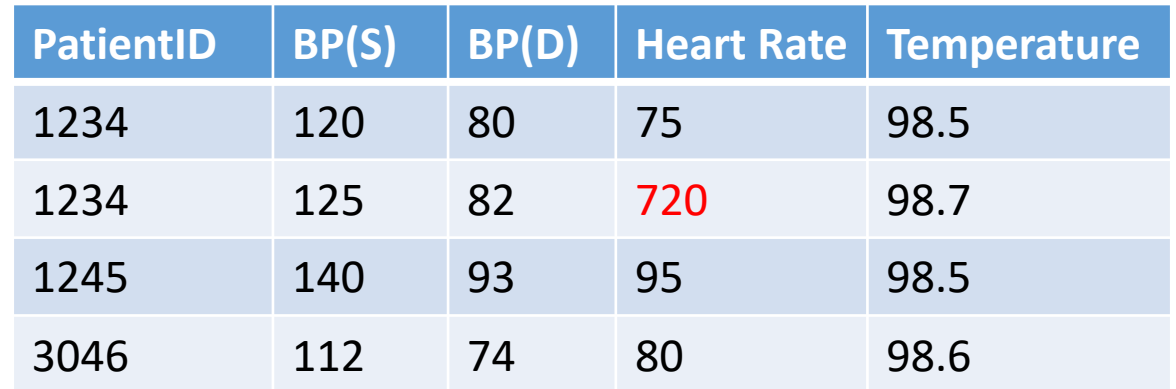

Good to check for values outside of an accepted range (e.g., physical limitations, constraints in a system)

There are many techniques for **outlier** detection

- Outliers = "extreme" values
- Outlier values may be errors (though not necessarily)

Commonly accepted definition of an outlier is a value more than 2 standard deviations above or below the mean.

Visualizing the distribution of values can help you visually identify outliers.

#### Some errors are impossible to spot!

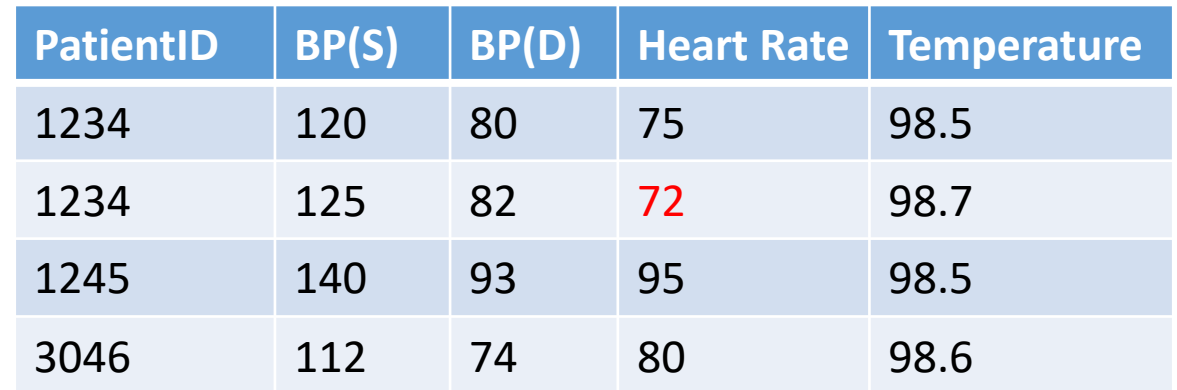

Maybe a nurse transcribed this heart rate incorrectly (it was actually 73)

- No way we could know this from the data alone
- But be aware that data can have mistakes

Once you identify an incorrect value, you can treat it the same as a missing value (if it's incorrect, then the value is unknown)

Options:

- Remove from dataset
- Impute the value
- Give it a special "unknown" value

#### What to do when features aren't numeric?

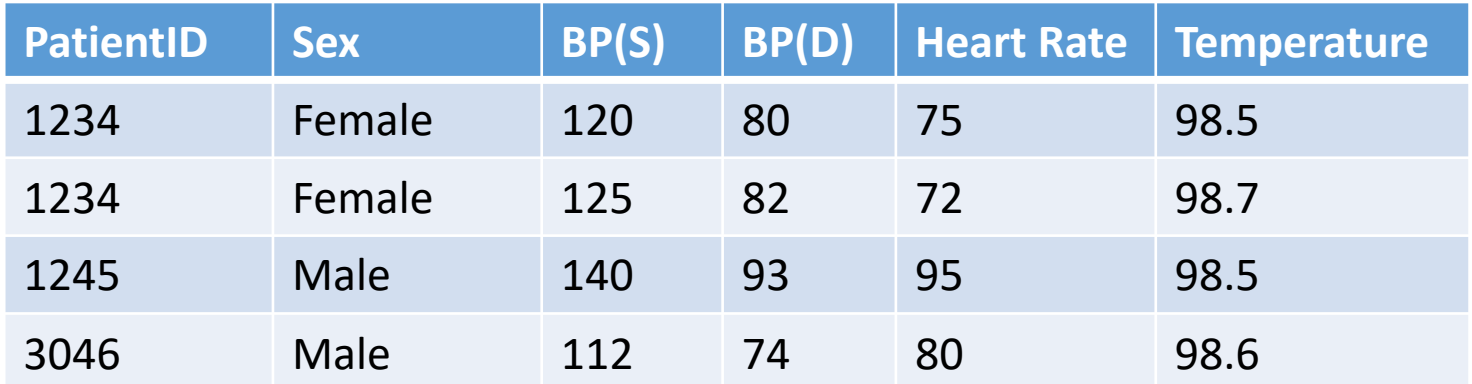

#### What to do when features aren't numeric?

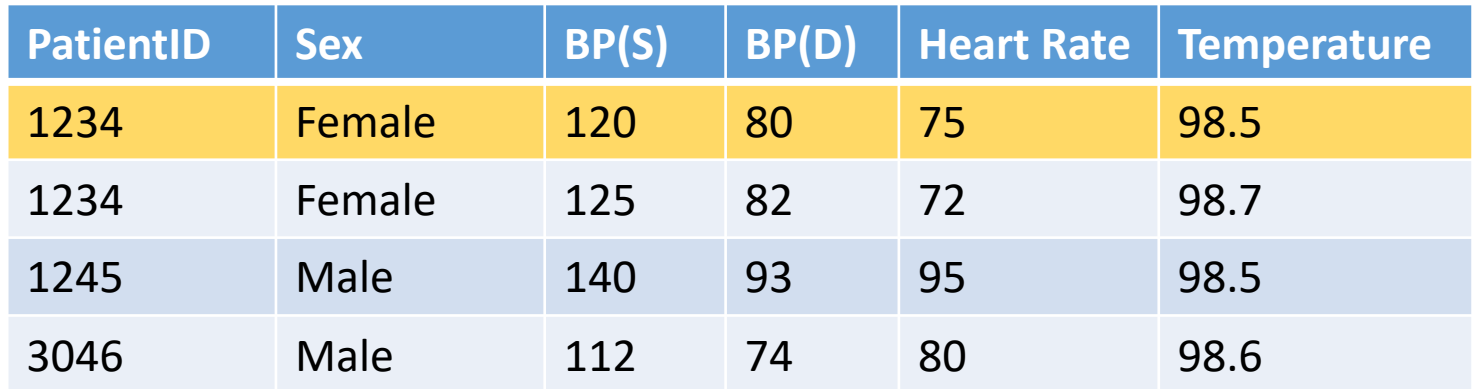

 $x_1 =$  < "Female", 120.0, 80.0, 75.0, 98.5>

How would we plug  $x_1$  into  $w^T x_1$ ?

Feature values need to be numeric for most learning algorithms! (decision trees an exception)

Common approach: **one-hot** encoding

Example: *Sex*

- Replace *Sex* with two variables:
	- *SexIsMale*, *SexIsFemale*
- These two variables are binary-valued
	- 1 if true, 0 if not

#### Original encoding:

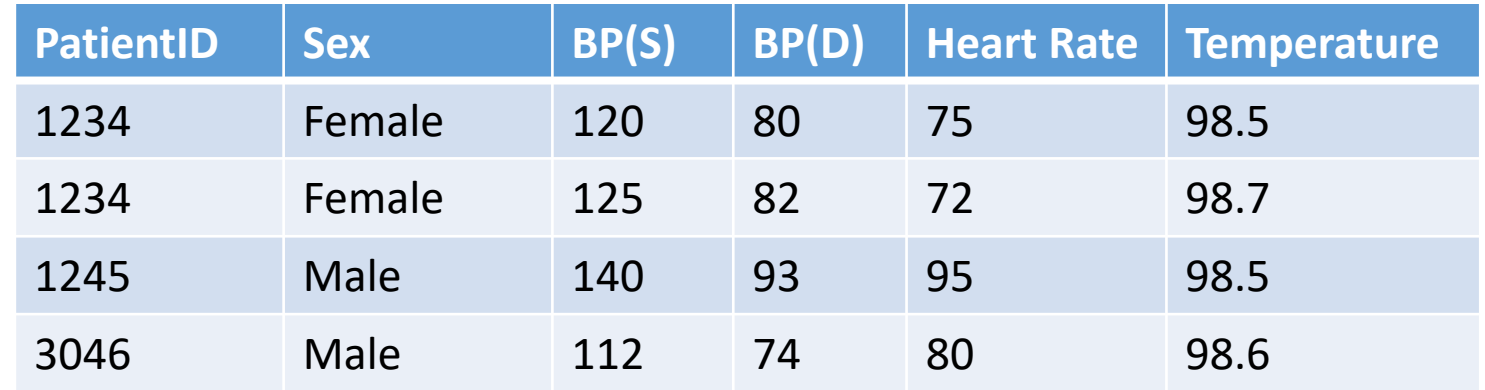

#### One-hot encoding:

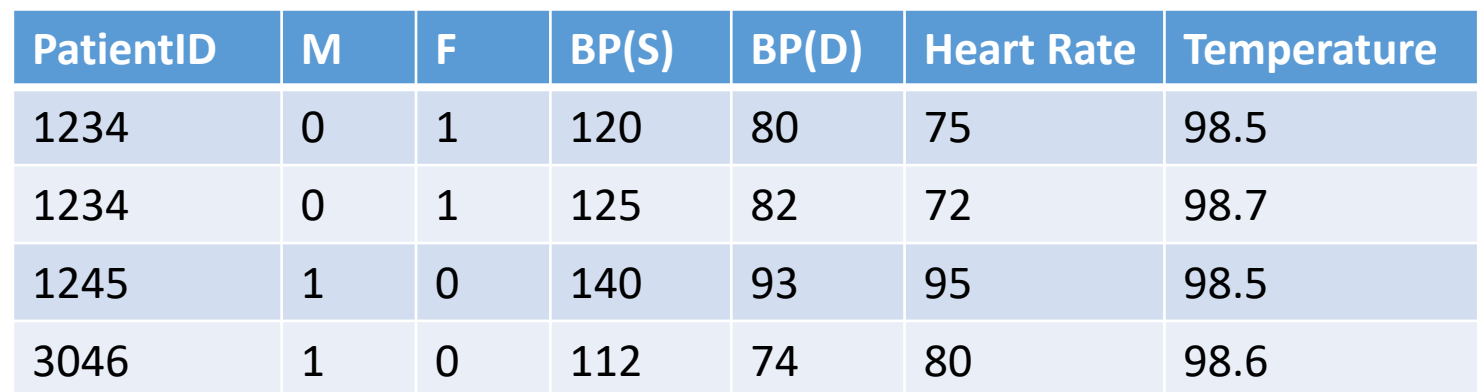

If you have *ordinal* values (e.g, small, medium, large), you might encode them with one feature that has increasing numerical values (e.g., 1, 2, 3)

• See book more for examples

Also note: you might have values consisting of numbers, but should still be treated as categorical instead of numerical values

• (e.g., zip code 80309)

## Normalization

**Normalization** (or **standardization**) is the process of adjusting values so that the values of different features are on a common scale.

- Often these terms are used interchangeably
- The book distinguishes them as:
	- Normalization puts values in the range of [0,1]
		- When working with probabilities, "normalization" refers to converting values to probabilities.
	- Standardization converts values to their *standard score*

## Normalization

**Min-max** normalization adjusts values as:

$$
X' = \frac{X - X_{min}}{X_{max} - X_{min}}
$$
 where  $X_{min}$  is the smallest value of  
the feature, and  $X_{max}$  is the largest.

This converts all values to the range [0, 1], where the smallest value will be 0 and largest value will be 1.

Can also map to the range [a, b] using:

$$
X' = a + (X - X_{min})(b - a)
$$

$$
X_{max} - X_{min}
$$

### Normalization

#### **Standard score** (or **z-score**) normalization adjusts values as:

 $X' = X - \mu$  $\overline{\sigma}$ where  $\mu$  is the mean value of that feature, and  $\sigma$  is the standard dev.

Negative z-scores are values that are below the mean, while positive z-scores are above the mean, and the mean has a z-score of 0.

A z-score of 1 or -1 is one standard deviation above or below the mean.

## Removing Instances

In some cases, you may want to remove certain instances from your dataset.

Primary reasons:

- de-duplication
- low-quality instances

## Removing Instances

You may want to remove duplicates (identical or very similar instances) from your training data.

- Your classifier might be biased toward learning patterns that are more common in the duplicated instances.
- Not a necessary step, but sometimes useful.

## Removing Instances

You may want to remove instances that you suspect are incorrectly labeled.

Common reasons:

- Annotated by someone you determined to be a poor annotator
- Instances you suspect are not meaningful (e.g., one-word reviews in a dataset of product reviews)

## Conclusion

Most machine learning algorithms assume the input **x** is correct and complete

• So make sure that assumption is true by cleaning your data

"Garbage in, garbage out"